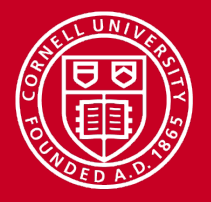

# • **Cornell Center for Advanced Computing (CAC)**

Services for Cornell faculty, staff and student researchers

- Proposal preparation
- Technical consulting
	- Software development
	- DB development and data management
	- Optimization and workflow
	- Cloud and container help
- Computational support
	- Cloud computing
	- Cluster management
- Leased and archival storage services

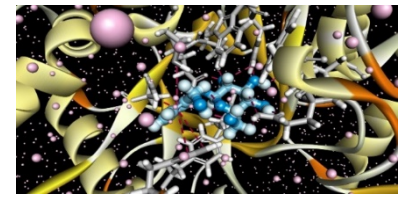

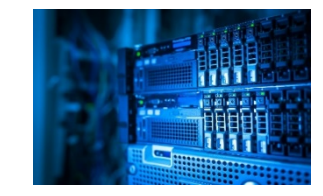

*Visit: cac.cornell.edu Questions: help@cac.cornell.edu* 

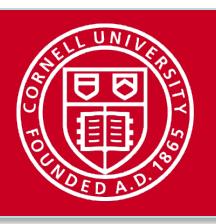

# **Using Globus to Transfer and Share Data**

Ben Trumbore Computational Scientist Cornell University Center for Advanced Computing (CA *ben.trumbore@cornell.edu*

www.cac.cornell.edu

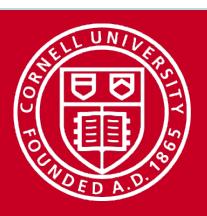

## **What is Globus?**

- Non-profit organization providing services for managing resear
	- Information at http://globus.org
- Globus can help you:
	- Transfer data
	- Share data
	- Develop data applications
	- Publish data

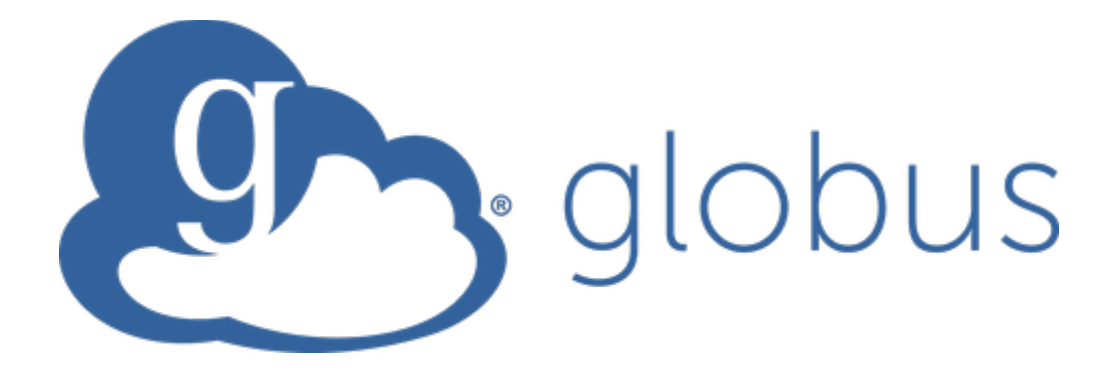

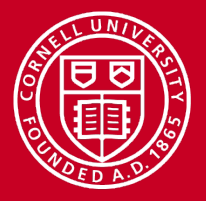

## **Globus is Non-Profit**

- Some common Globus features are free for individuals
	- Performing simple data transfers
	- Transferring data from your personal computer
- Other features require a subscription for organizations
	- Creating a "managed" server for data transfers
	- Data transfers to/from cloud storage
	- Sharing data
- Cornell has a Globus subscription, shared by
	- Center for Advanced Computing (CAC)
	- Biotechnology BioHPC
	- Weill Medical

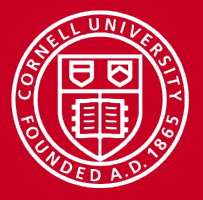

#### **Who Uses Globus?**

- Over 50,000 registered endpoints at over 500 institutions worldwide
- Researchers at:
	- Universities
	- National laboratories
	- Government facilities
	- Some commercial companies
- HPC facilities
	- XSEDE
	- Blue Waters

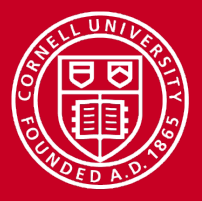

#### **Transferring Data**

- Globus data transfers are:
	- Fast
		- Concurrency (GridFTP processes) and parallelism (TCP streams)
		- Pipelining (FTP commands)
	- Secure
		- Direct connection between endpoints
		- Encryption available
	- Reliable
		- Failure recovery
		- Validation available

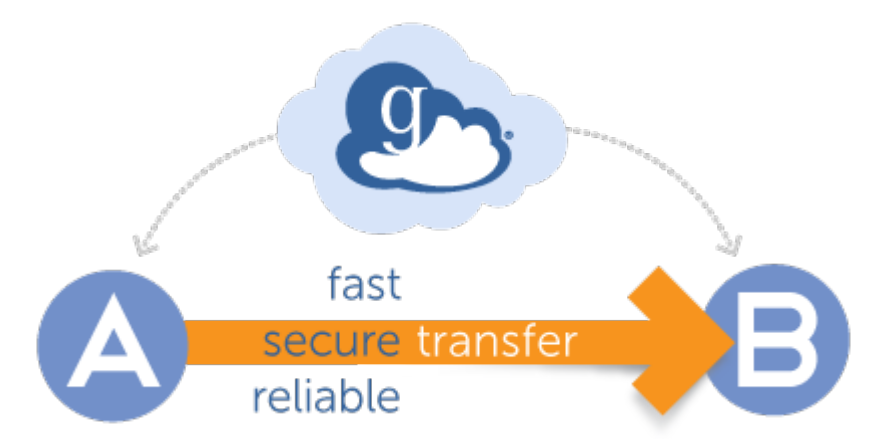

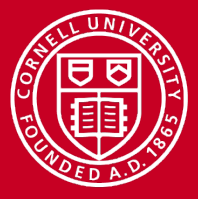

#### **Comparing Globus to Other Data Transfer Tools**

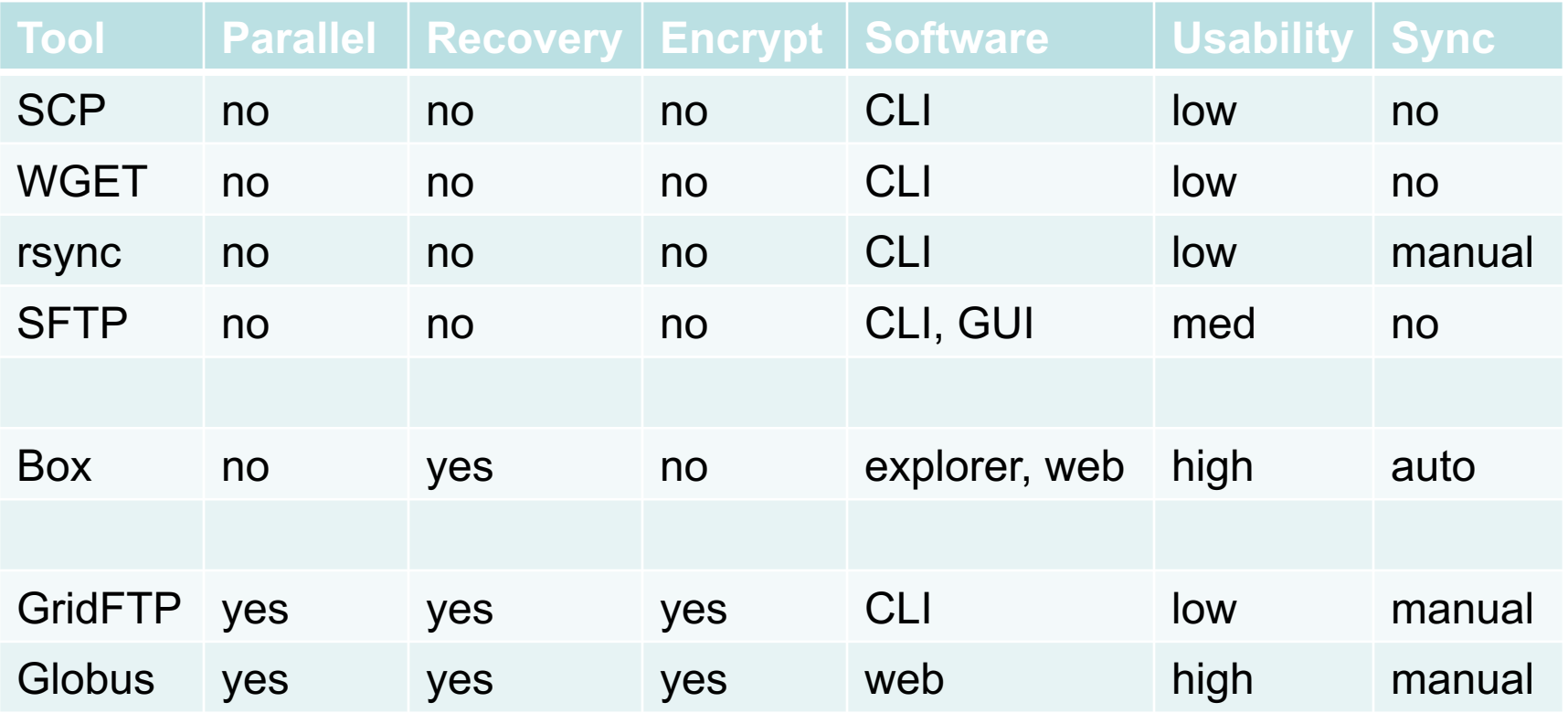

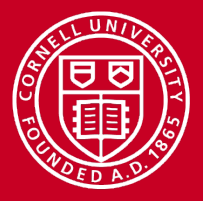

## **Globus Endpoints and Collections**

- Endpoints are computers running Globus Connect software
	- Institutional servers run "Globus Connect Server"
	- Personal computers run "Globus Connect Personal"
	- Endpoints can support multiple collections with differing permissions
- Collections are Globus network locations that provide data access
	- Most collections are located at Globus endpoints
	- Some collections are based on "connectors" to cloud storage

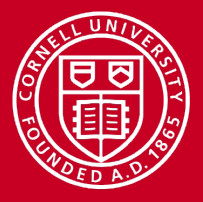

#### **Globus Connect Personal**

- Install free "Globus Connect Personal" software on your system
- Register your system with Globus as an endpoint
- Configure which folders to include and set their permissions
- A user needs "Globus Plus" status in order to:
	- Transfer between two personal endpoints
	- Share a personal endpoint

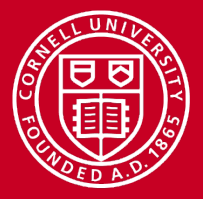

#### **Globus IDs**

- To use Globus you must have a Globus ID
- Available for free from Globus
- Link Globus IDs with IDs from other organizations that use Globus

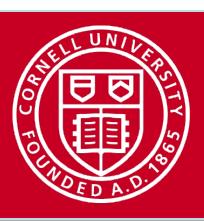

## **Logging In to the Globus Web Interface**

Logging in: http://app.globus.org

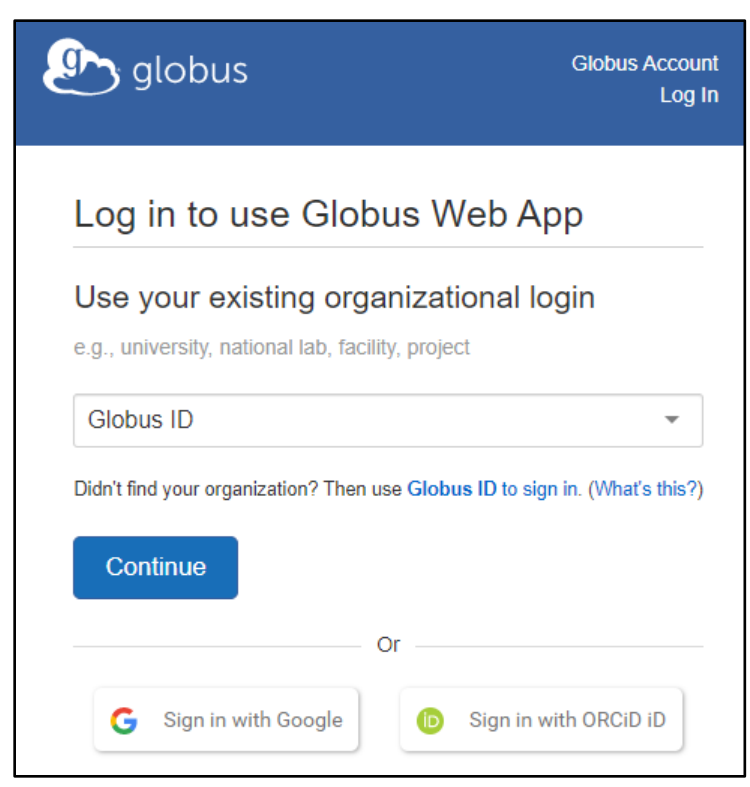

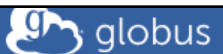

Log in to use Globus Web App

Use your existing organizational logi

e.g., university, national lab, facility, project

**Cornell University** 

Didn't find your organization? Then use Globus ID to sign in

Continue

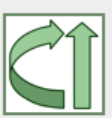

Globus uses CILogon to enable you to L organization. By clicking Continue, you a CILogon privacy policy and you agree to username, email address, and affiliation and Globus. You also agree for CILogon certificate that allows Globus to act on y

Or Sign in with Google G. Sign in w

11/13/2019 www.cac.cornell.edu 11

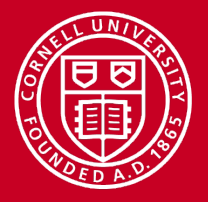

## **Data Transfers Using the Globus Web Interface**

- Between two collections
- Performed asynchronously
- Monitor progress, cancel if desired

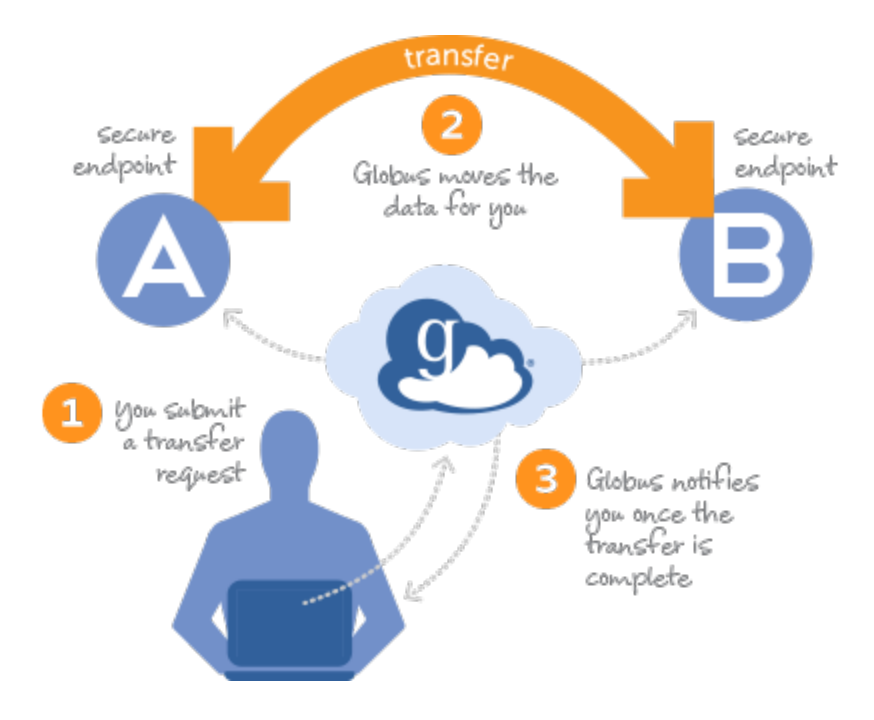

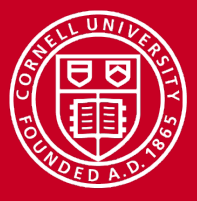

#### **Data Transfer Demonstration**

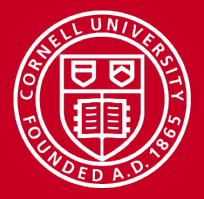

# **Sharing Data**

- Select a folder in a collection and share it with others
- Share with Globus members or groups (which you can create)
- Set read and write permissions on the shared data

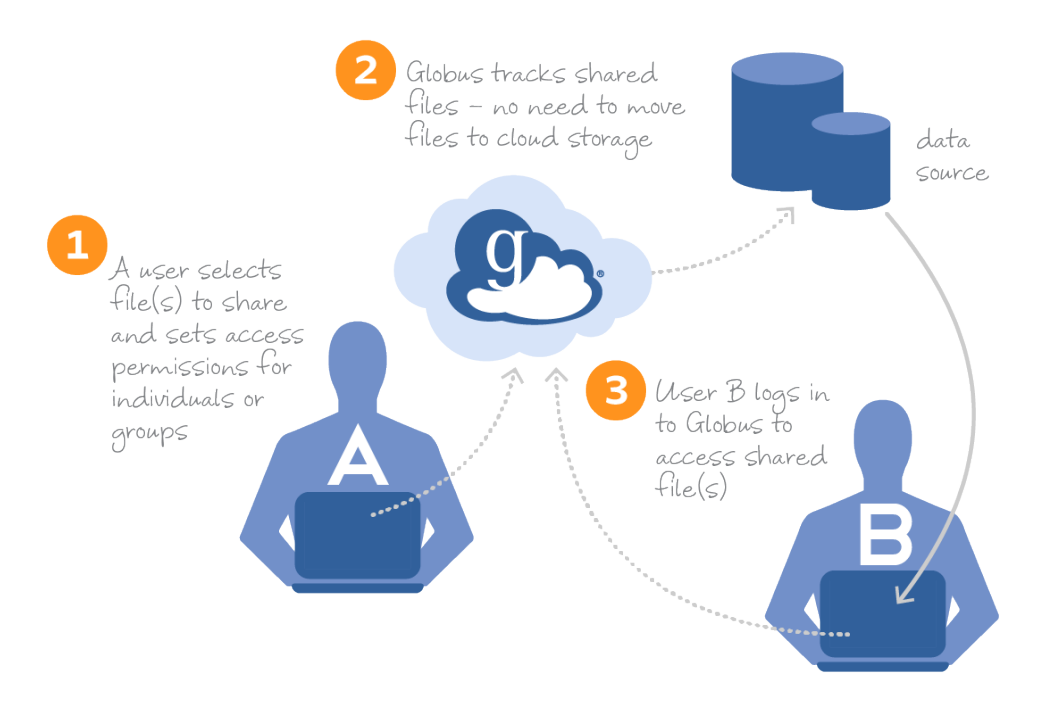

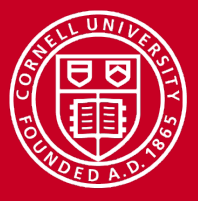

#### **Sharing Data Demonstration**

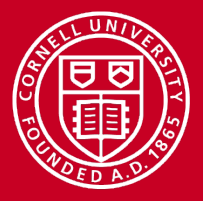

#### **Data Connectors**

- For accessing cloud-based storage through Globus
	- Amazon S3
	- Google Drive
	- Box
	- Others
- For subscription holders only, requires additional fees
	- Cornell is not currently paying for any of these
- Globus Connect Server runs as a gateway from Globus to the cloud

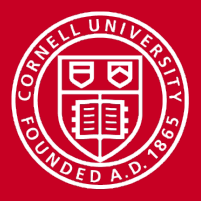

## **Programmatic Access to Globus Functionality**

- Command Line Interface (CLI)
	- Python-based
	- Used in shells and scripts
- REST Application Programmer Interfaces (APIs):
	- Auth
	- Search
	- Transfer
- Software Development Kit (SDK)
	- Wraps the REST APIs for Python

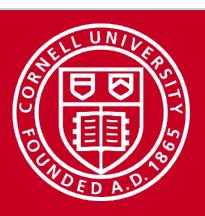

# **More Information**

- Globus "How To" pages
	- http://docs.globus.org/how-to/
- Cornell CAC's Globus tutorials:
	- Basic: http://cvw.cac.cornell.edu/GlobusXfer
	- Advanced: http://cvw.cac.cornell.edu/GlobusXfer2